## <span id="page-0-0"></span>**Setup Dashboards**

[Home >](https://confluence.juvare.com/display/PKC/User+Guides) [EMResource >](https://confluence.juvare.com/display/PKC/EMResource) [Guide - Setup Dashboards](#page-0-0)

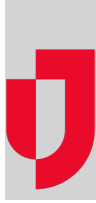

- [Create Shared Dashboards](https://confluence.juvare.com/display/PKC/Create+Shared+Dashboards)
- [Dashboard Administration](https://confluence.juvare.com/display/PKC/Dashboard+Administration)
- [Manage Shared Dashboards](https://confluence.juvare.com/display/PKC/Manage+Shared+Dashboards)
- [Manage User Dashboards](https://confluence.juvare.com/display/PKC/Manage+User+Dashboards)

## **Helpful Links**

- [Juvare.com](http://www.juvare.com/)
- [Juvare Training Center](https://learning.juvare.com/)

[Announcements](https://confluence.juvare.com/display/PKC/EMResource#PKCEMResource-EMRAnnouncementsTab)

[Community Resources](https://confluence.juvare.com/display/PKC/EMResource#PKCEMResource-EMRCRTab)